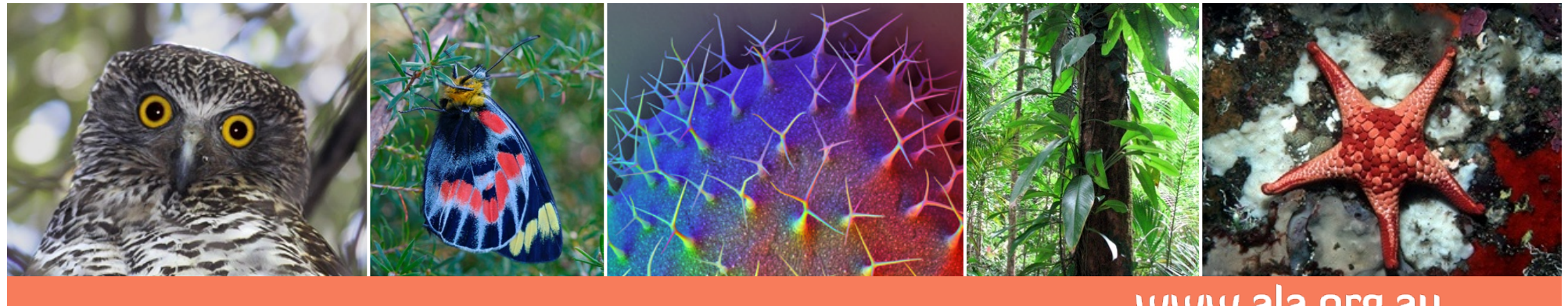

#### www.ala.org.au

# How can the ALA help BIGnet? Citizen Science at work

#### **Piers Higgs Citizen Science Team Lead**

piers@gaiaresources.com.au Sydney, 3rd April, 2011

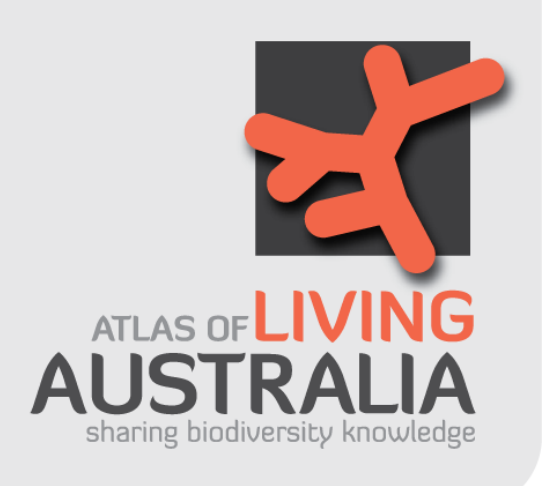

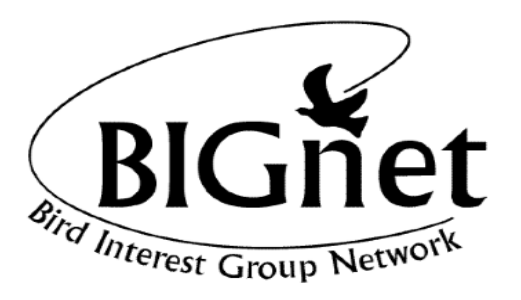

The Atlas is funded by the Australian Government under the National Collaborative Research Infrastructure Strategy and further supported by the Super Science Initiative of the Education Investment Fund

### **Overview**

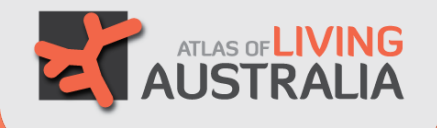

- An introduction to the Atlas of Living Australia (ALA)
- The ALA's Citizen Science project
- The ALA's Citizen Science solution
- Where to from here?
- Questions
- Demo at morning tea

# Atlas of Living Australia

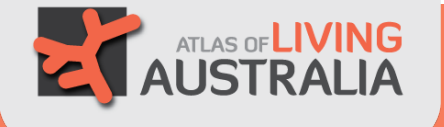

- Australian Government funding to June 2012
- Mission
	- To develop an authoritative, freely accessible distributed and federated biodiversity data management system
- Working in a range of areas to deliver this, all around the ALA web site:

# www.ala.org.au

# Atlas of Living Australia

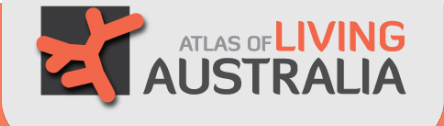

- Integrated picture of Australia's biodiversity
	- Plants, animals and microorganisms
	- Marine and terrestrial
	- Native and non-native
- Information and tools to support:
	- Species identification
	- Taxonomic and collection management
	- Biosecurity
	- Conservation and land-use management
	- Ecological and agricultural research
	- Education

## Atlas of Living Australia

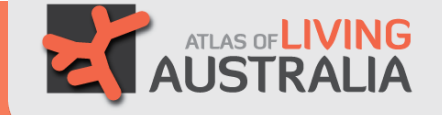

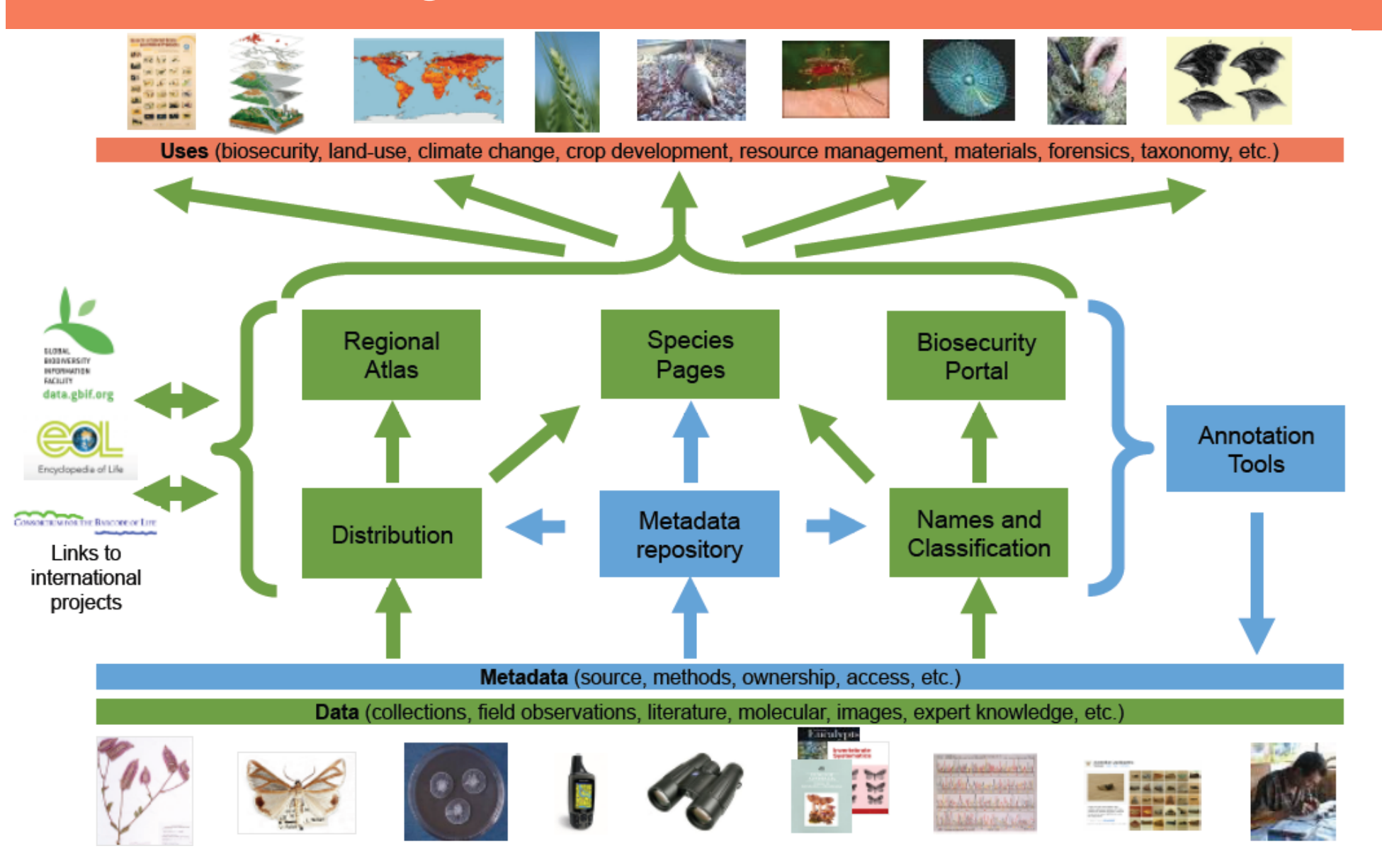

# ALA and Citizen Science

#### Six Main Components of the Atlas

#### **AUSTRALIAN NATIONAL SPECIES LISTS**

- Comprehensive lists of Australian species.
- Classifications.
- Support national checklists: Australian Fauna Directory. **Australian Plant** Census.
- Web Services
- Tools to share and manage lists.

#### **DATA SHARING**

- Tools and portals for users.
- Citizen science portal.
- Web services.

#### **DATA INTEGRATION**

- Integrated data from all source
- Data quality.
- Sensitive data service.

#### **DATA MANAGEMENT**

- Databases to store and manag
- descriptive data (Identify Li
- images (Morphbank)
- sequences (BOLD)
- digital literature (BHL).

#### **BIOLOGICAL COLLECTI**

- Work with the collection com
- Tools for imaging and databas
- Support national collection dat
- Field capture of data.
- Directory of Natural History Co

#### **DATA SHARING**

- Tools and portals for users.
- Citizen science portal.
	- Web services.

#### **BIOLOGICAL COLLECTIONS**

- Work with the collection community.
- Tools for imaging and databasing.
- Support national collection databases, OZCAM, AVH.
- Field capture of data.
- Directory of Natural History Collections.

#### www.ala.org.au

**CONTRACTE AUSTRALIA** 

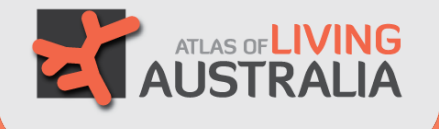

- Undertook a review of the citizen science projects that were running in late 2009, and further user needs analysis in 2010
- Developing flexible, open source web-based (and mobile-compatible) software that will enable a wide range of parties to record and manage records of Australian biodiversity
- Software is called the "Biological Data Recording System" (BDRS) and has been in development for close to a year

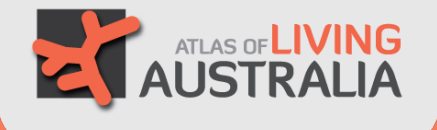

• Deployed in several production web sites now…

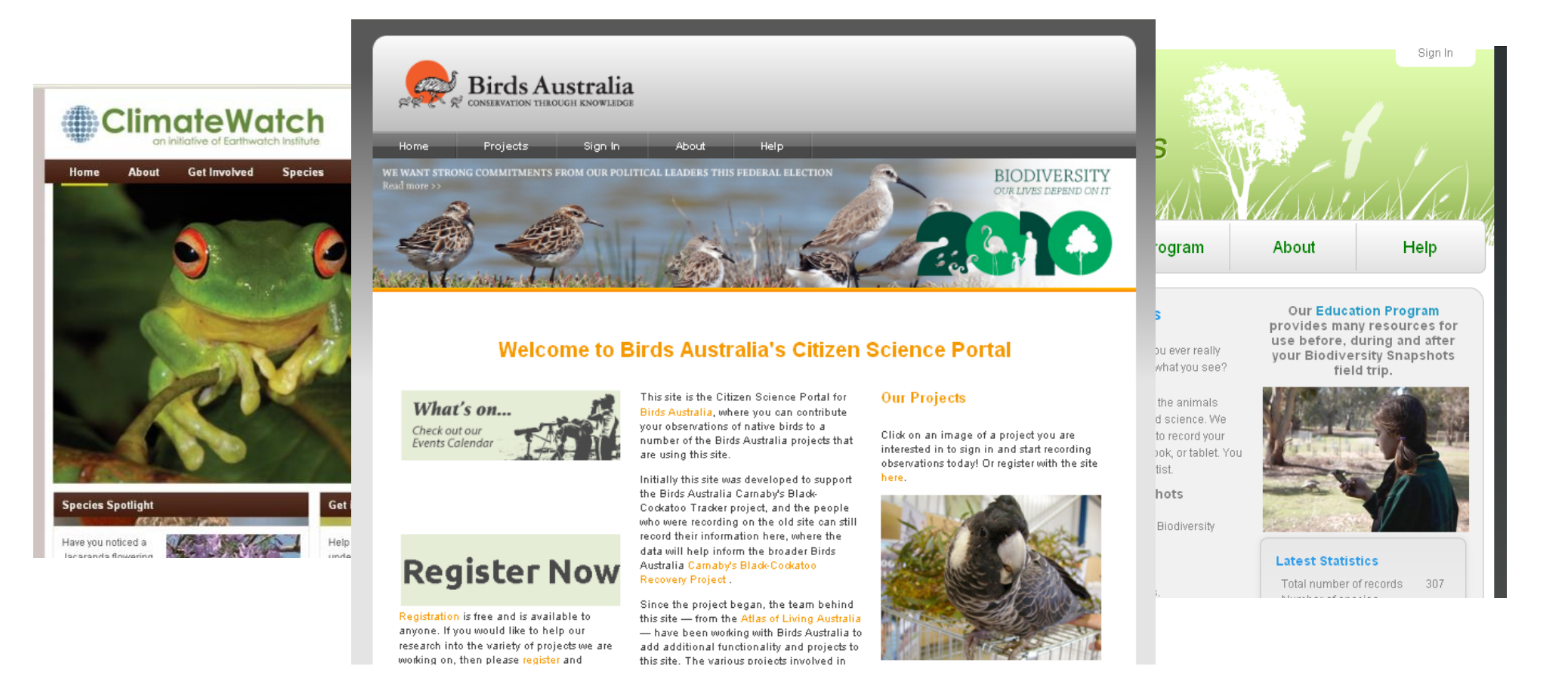

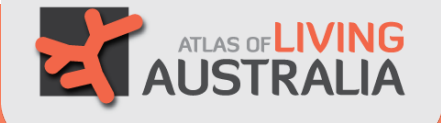

#### Administration and Preferences

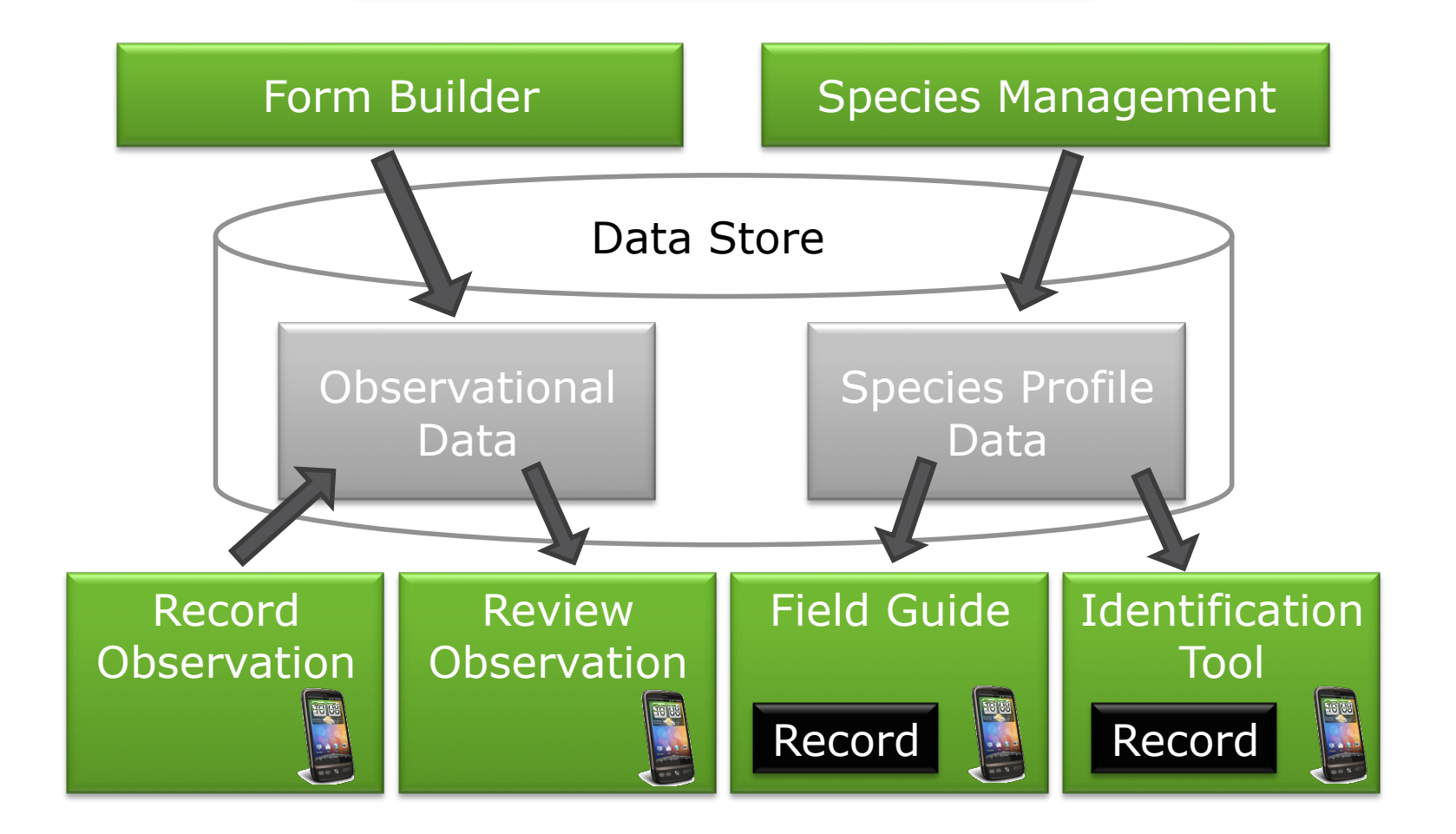

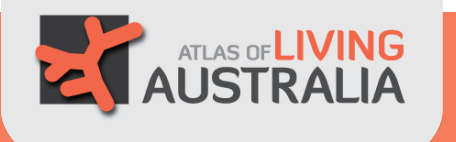

• How does it work? Here's three examples of how you might want to use it.

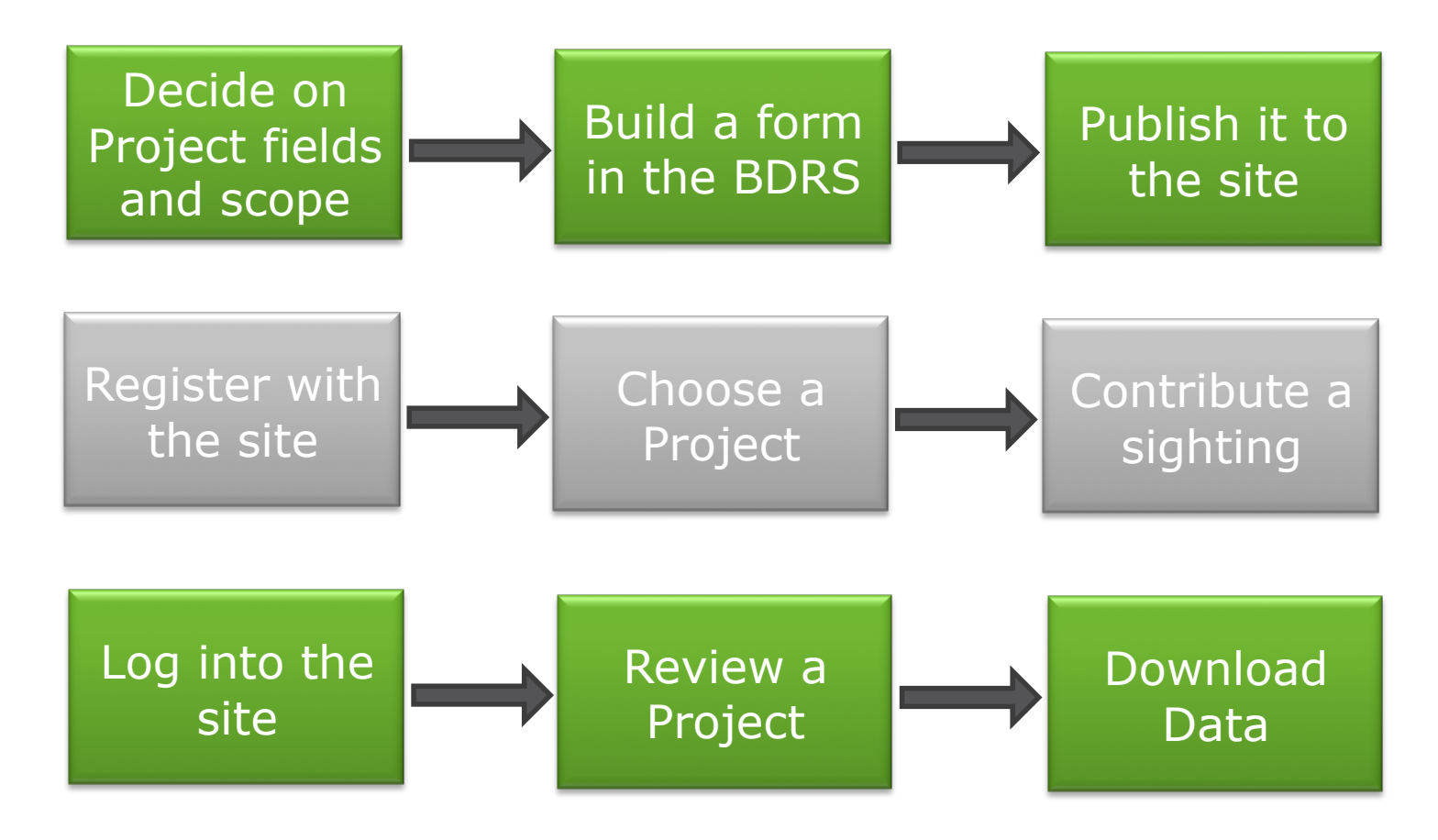

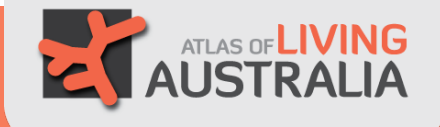

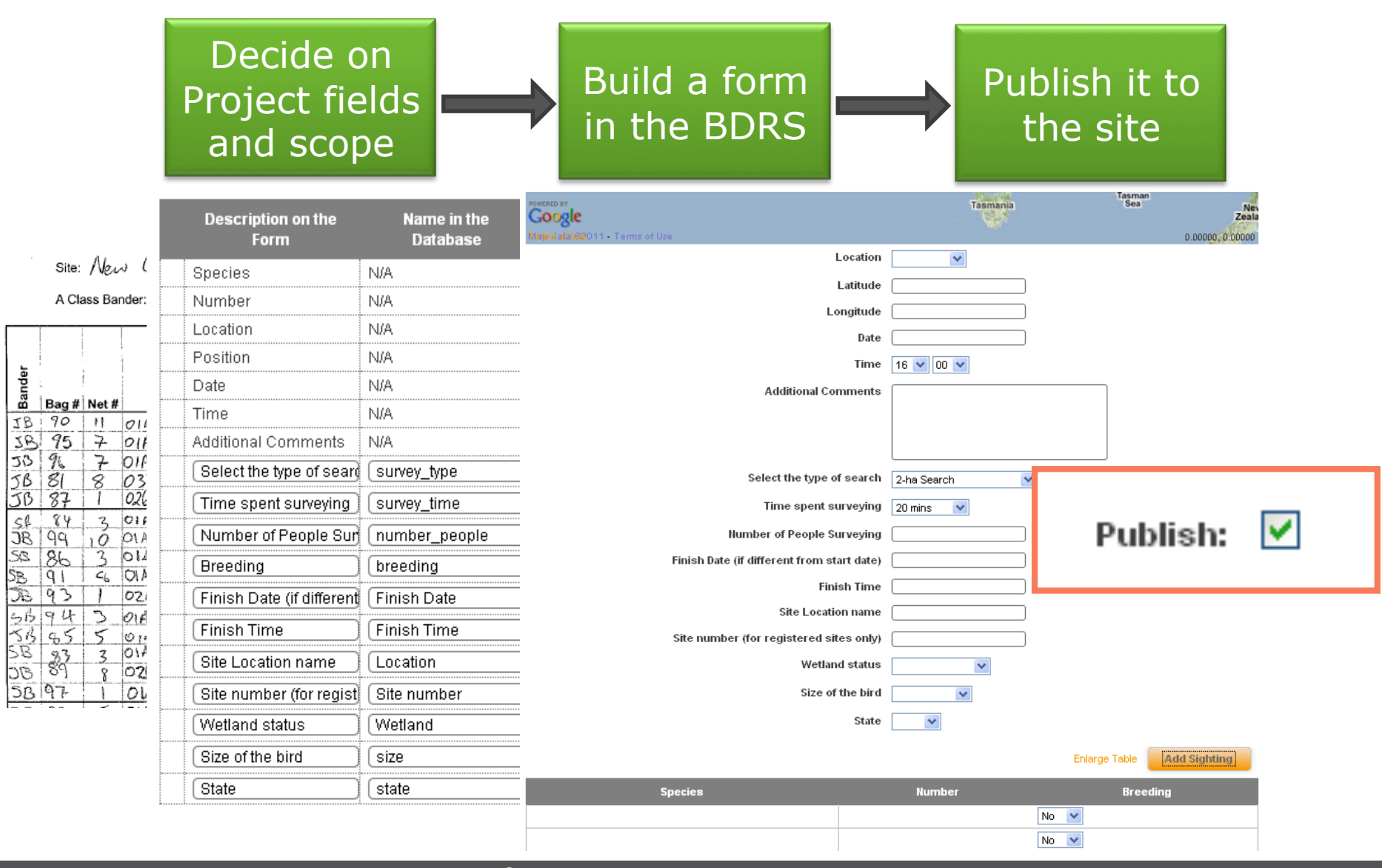

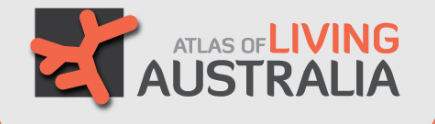

• The BDRS handles different types of forms…

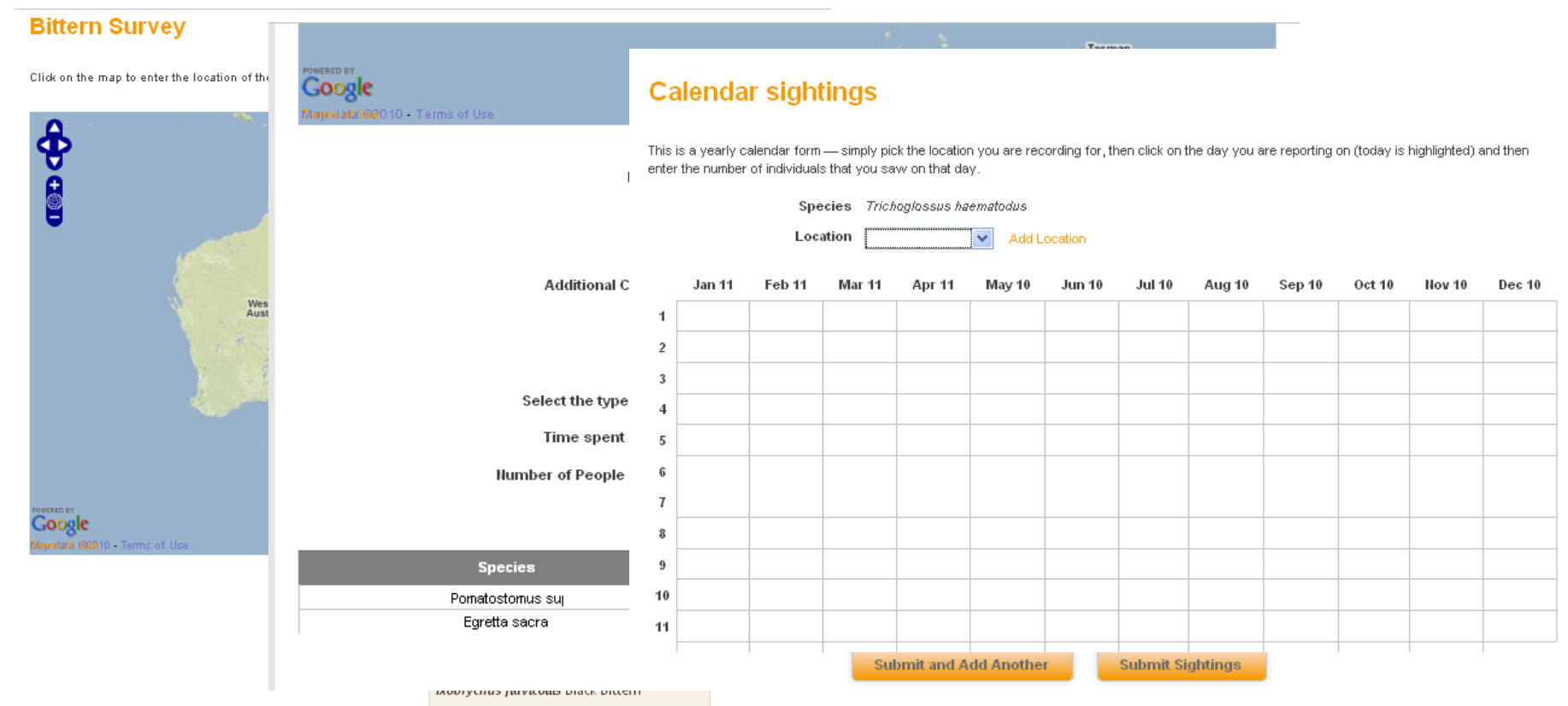

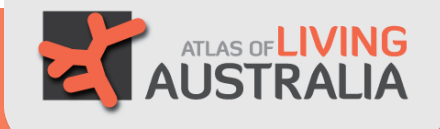

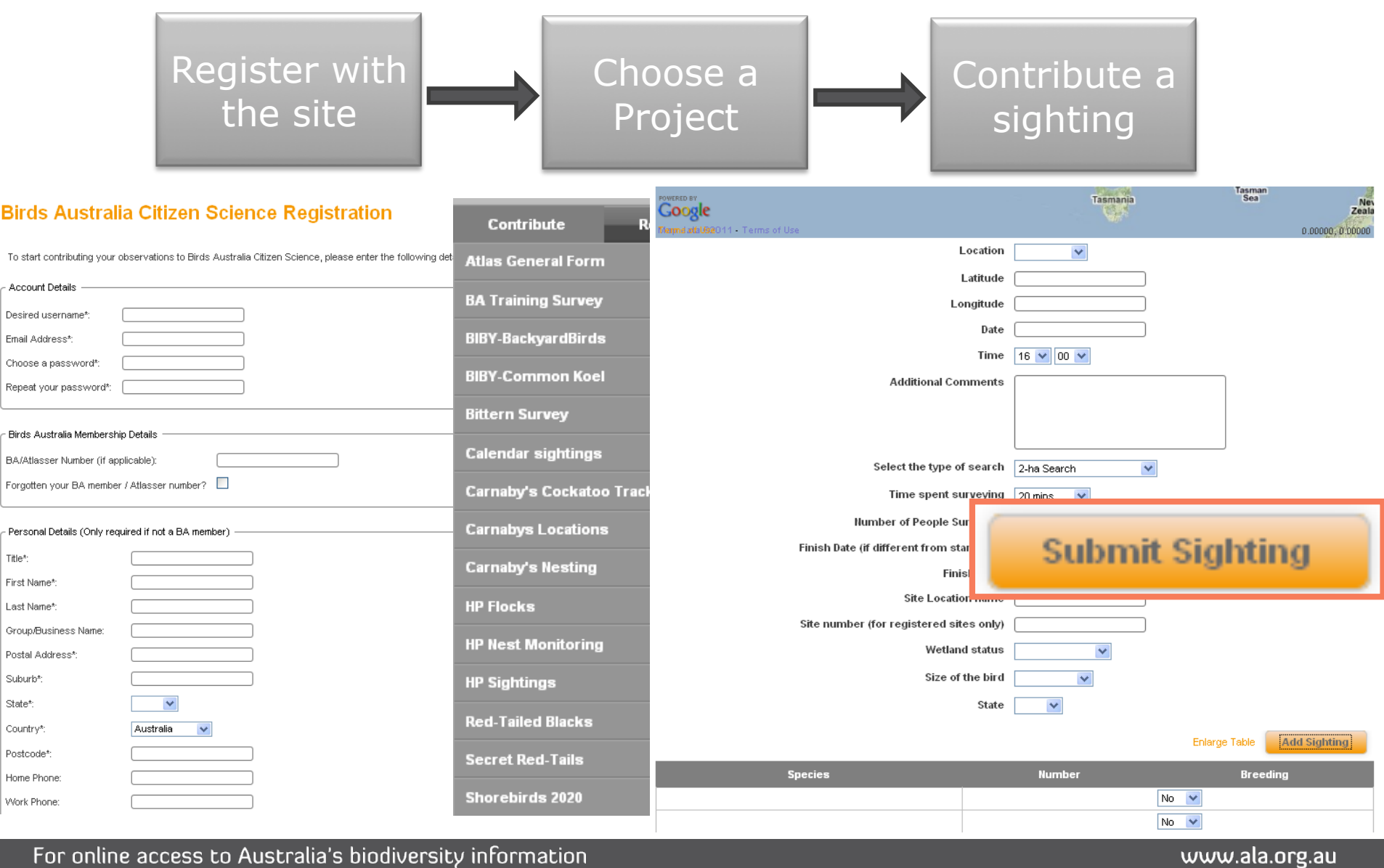

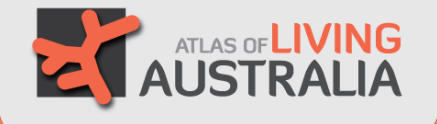

• The BDRS can also accept bulk uploads…

#### **Download Template Spreadsheet**

Download your template below for your pro

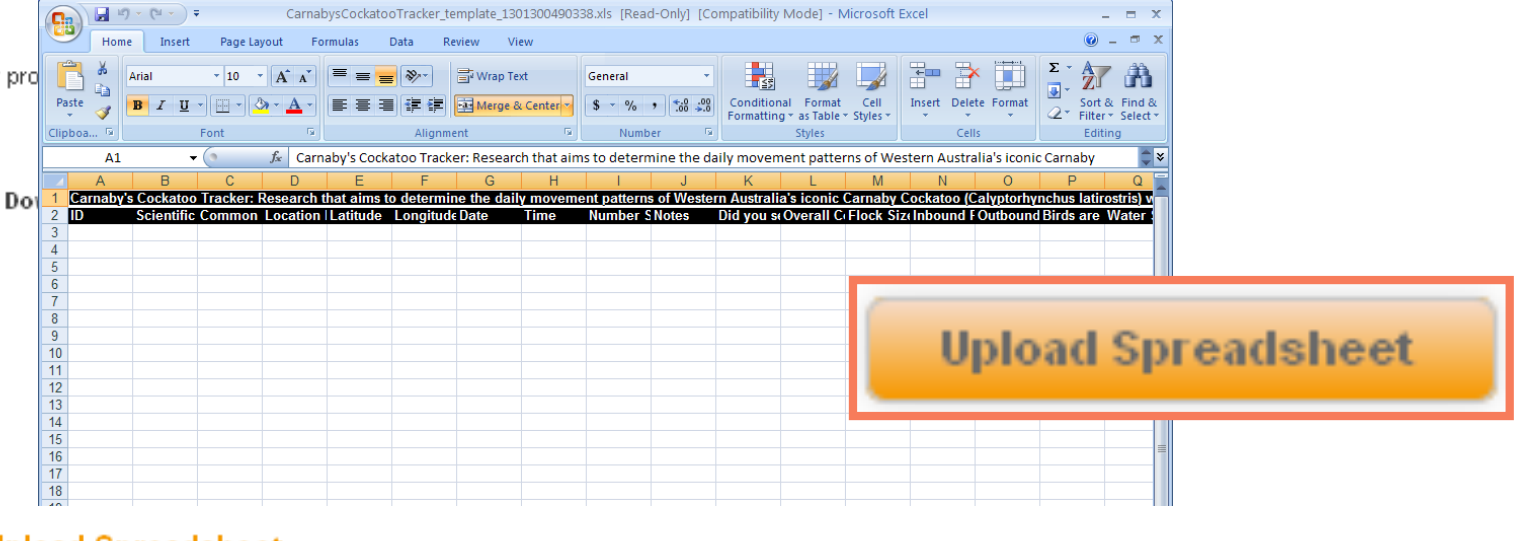

#### **Upload Spreadsheet**

Collapse

Once you have filled out your template, upload it below. When you upload a file, it will be checked against the project to make sure it matches the project requirements.

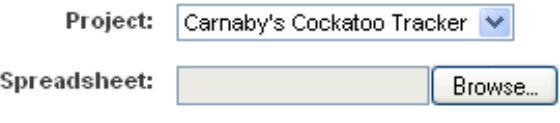

**Upload Spreadsheet** 

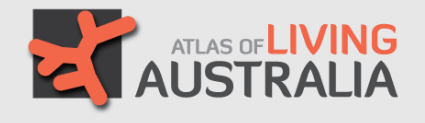

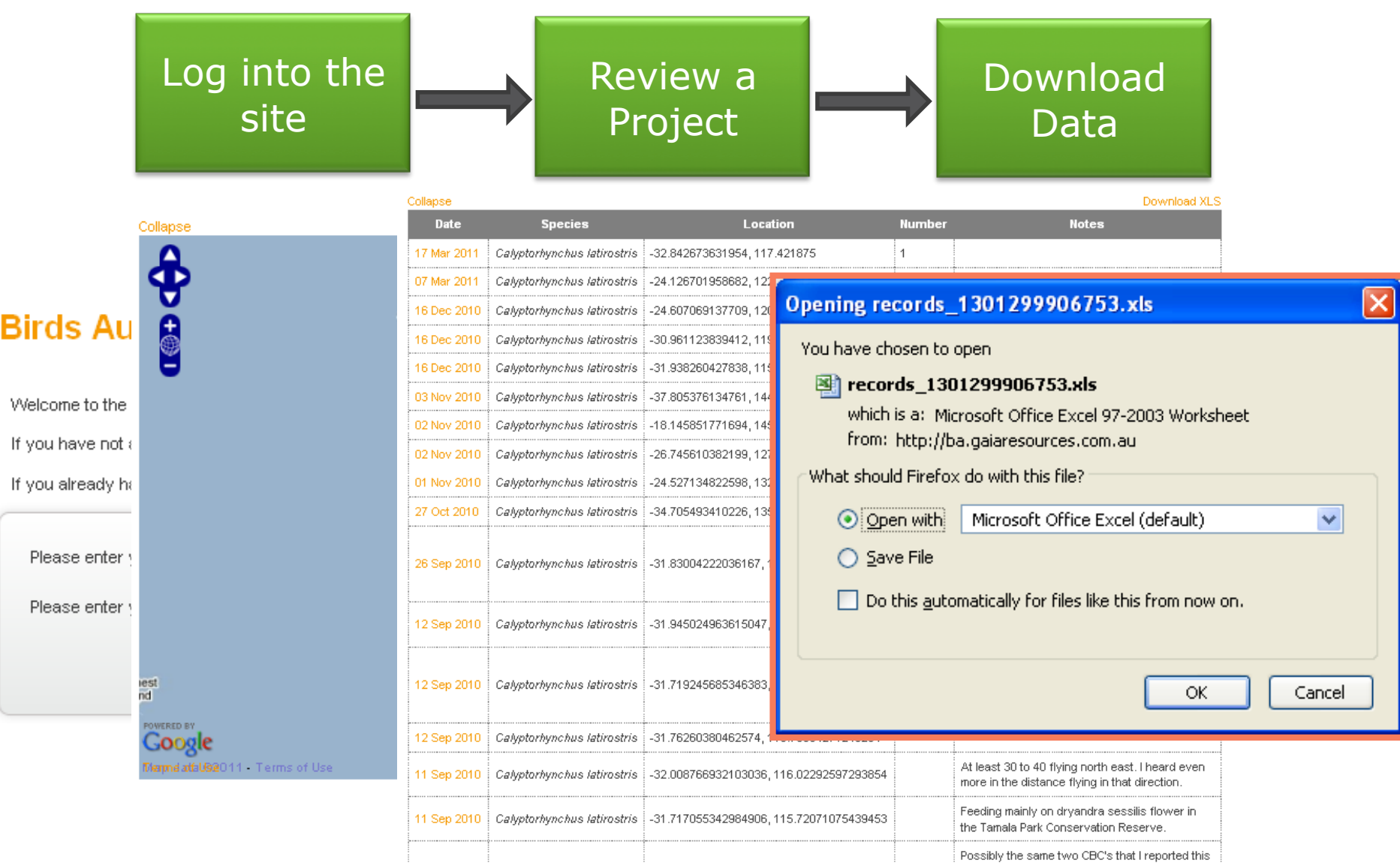

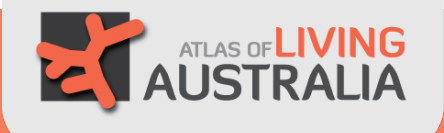

• The BDRS can also allow for thresholds to notify you of a special case…

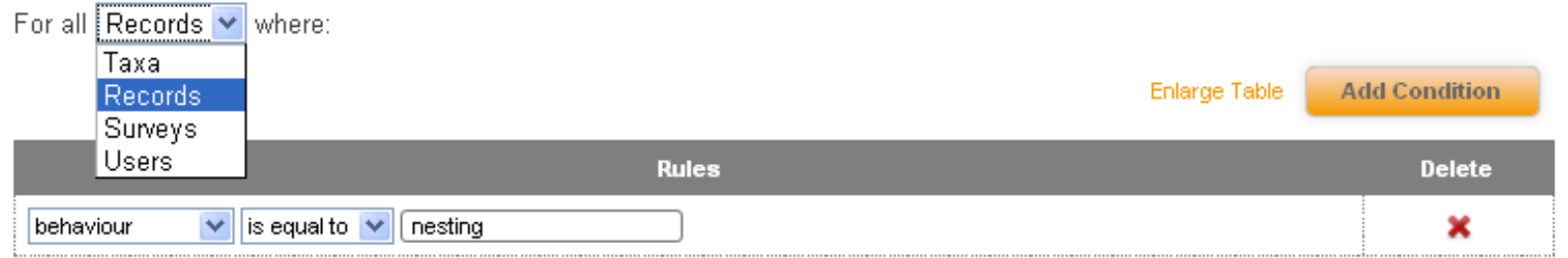

the system shall perform the following actions:

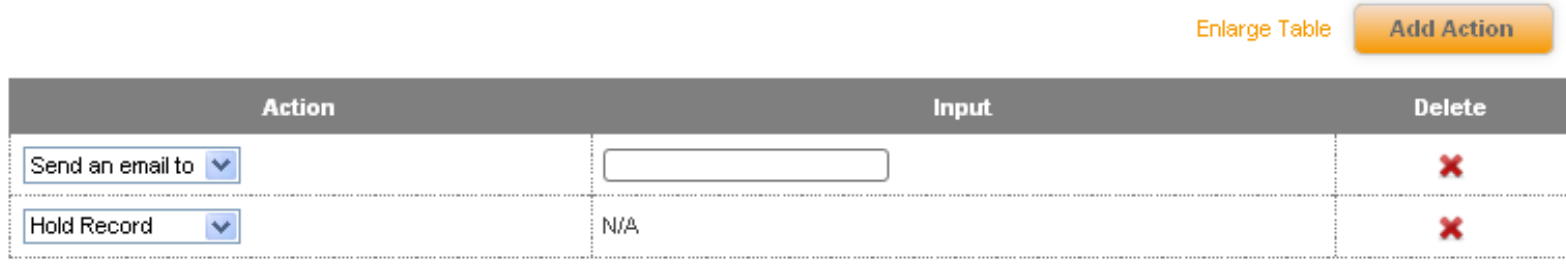

Enable this threshold

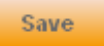

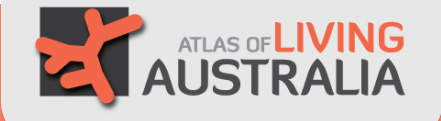

• We have a range of permissions in the software to allow data to be controlled for an individual record, a project, or a portal – internally and externally.

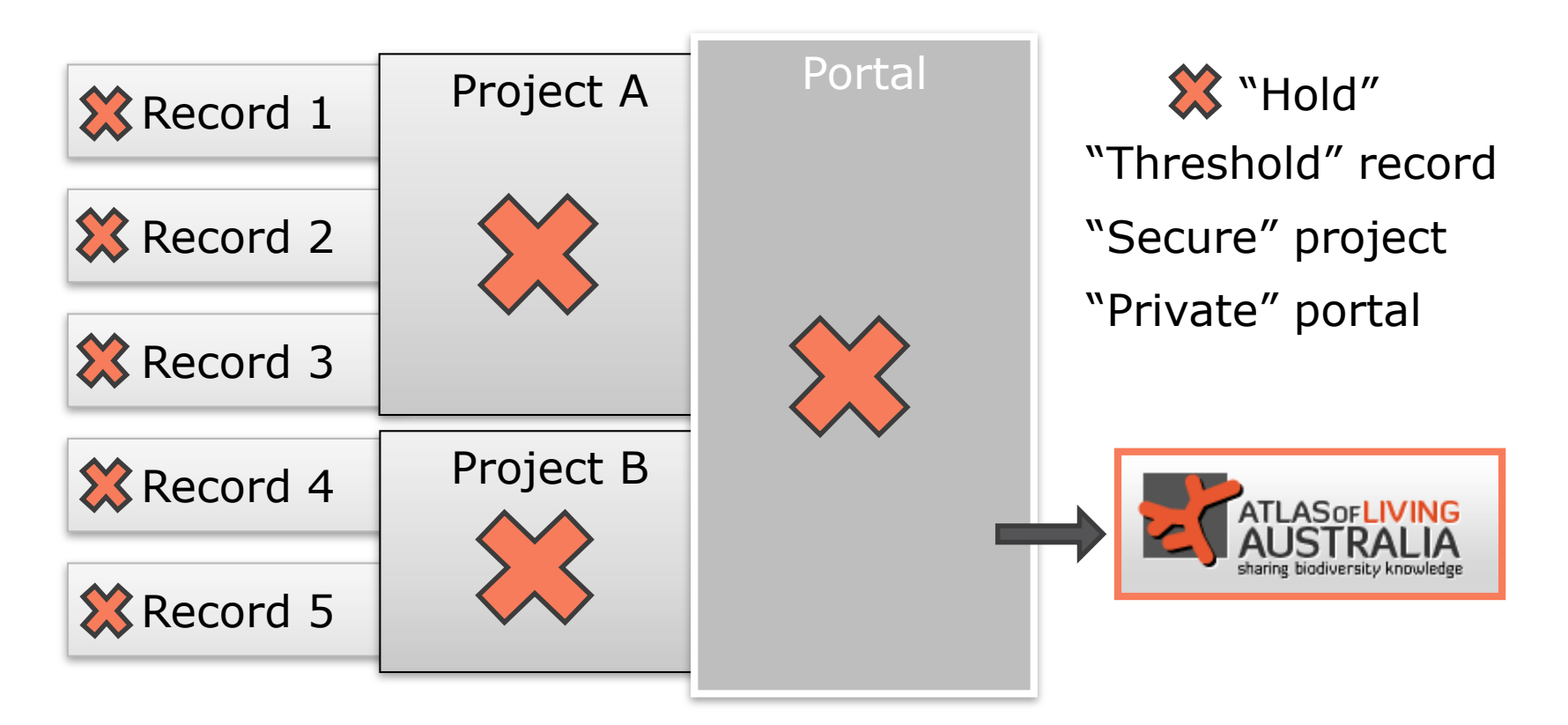

### Where to from here?

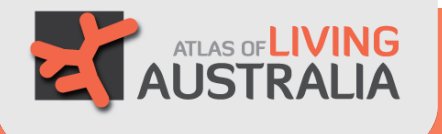

• To run an instance of the BDRS there are several requirements…

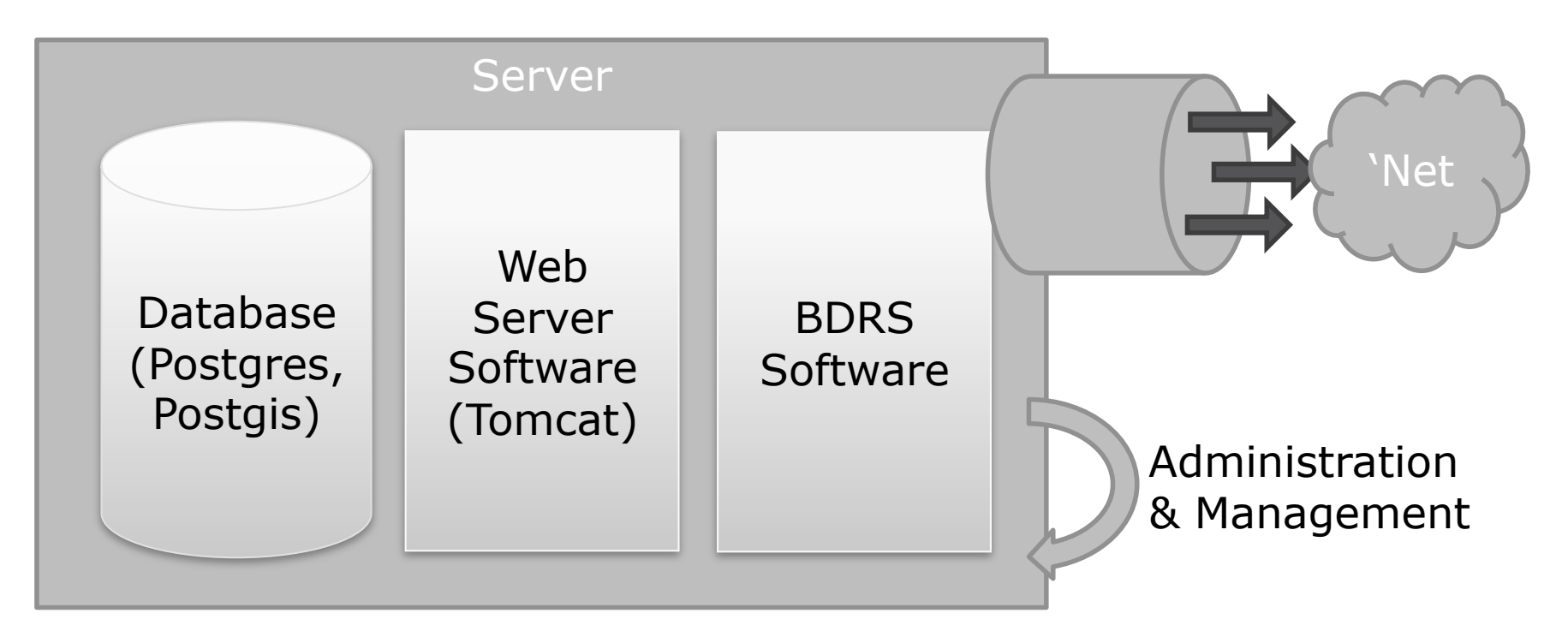

• …all of which are actually in place with Birds Australia under the current support from the ALA

For online access to Australia's biodiversity information

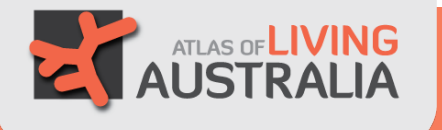

- You could set up a joint project such as the Important Bird Areas surveys and test using the BA implementation of the BDRS software
- We can set up a version of the software that will "re-skin" the forms for each project or even each group that sets up a project
- We can provide materials and so on to help you get set up as we develop them – helped by Birds Australia staff who have had two training sessions from Gaia Resources and the ALA

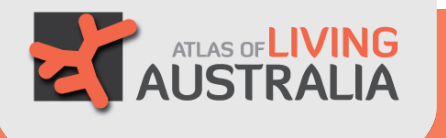

- Demonstrations of the software can be done at morning tea and lunchtime
- You can access our "staging" server yourself to get a feel for the software and how it works:
- http://ba.gaiaresources.com.au/
	- Login as user/password
	- Login as admin/password
- Please note: as this is a "staging" server, it may not be available 24/7

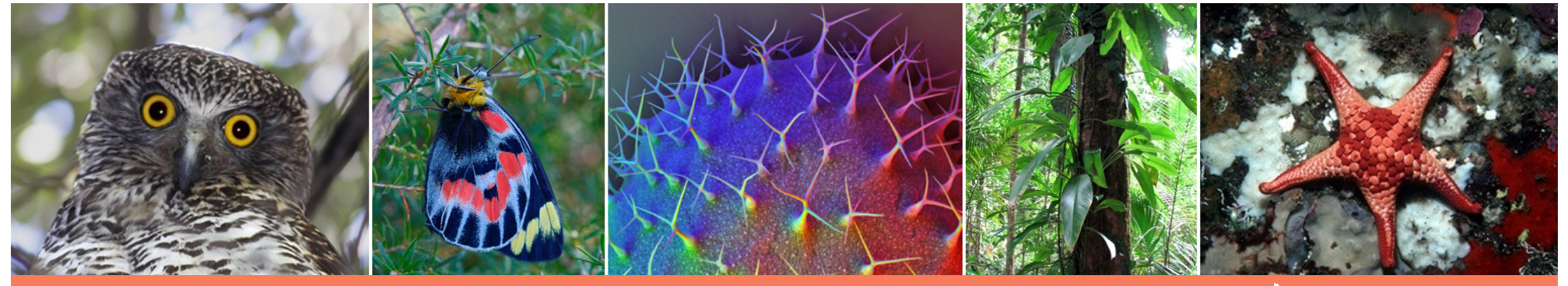

#### **The Atlas of Living Australia Participants**

#### www.ala.org.au

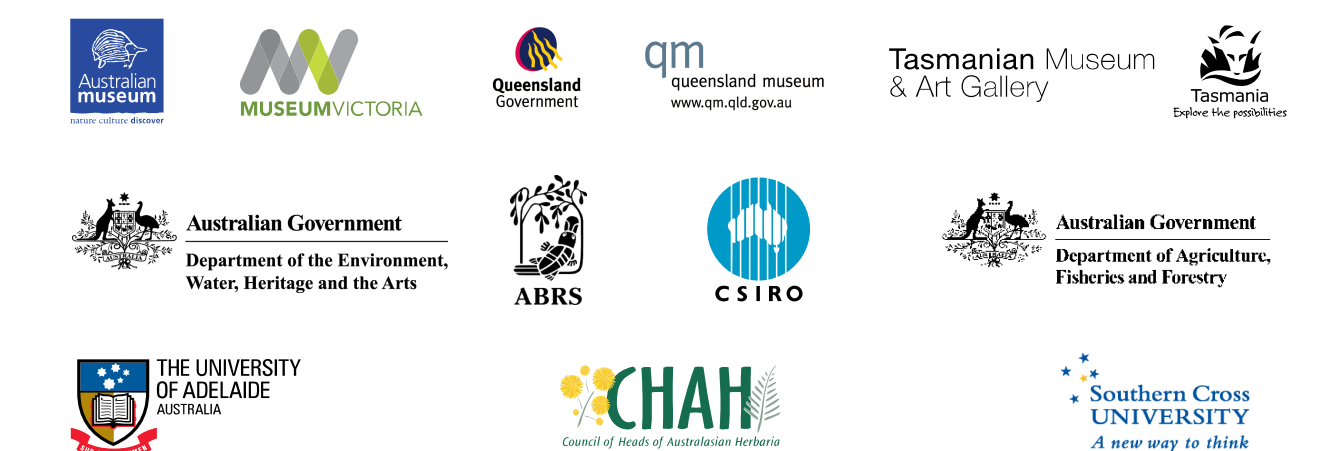

The Council of Heads of Australian Faunal Collections (CHAFC) The Council of Heads of Australian

Entomological Collections (CHAEC) The Atlas is funded by the Atlas is funded by the The Australian Microbial Resources Research Network (AMRRN) The Council of Heads of Australasian Museum Directors (CAMD)

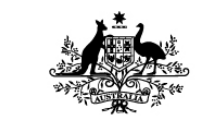

An Australian Government Initiative

**National Collaborative Research Infrastructure Strategy** 

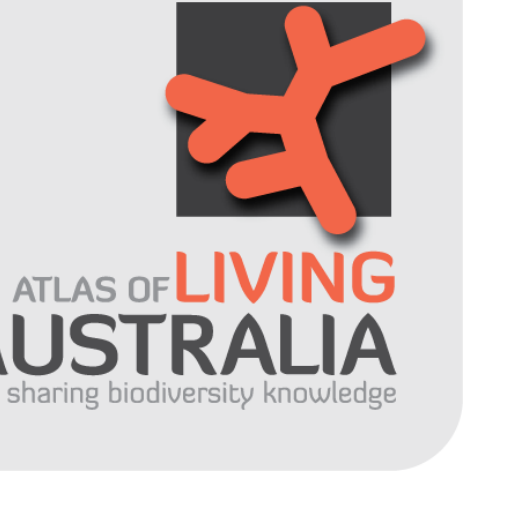

Australian Government under the National Collaborative Research Infrastructure Strategy and further supported by the Super Science Initiative of the Education Investment Fund